# Cookie Policy - MAXIMOWELLNESS.IT

# Cosa sono i cookie?

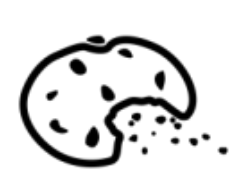

La presente Cookie Policy contiene informazioni importanti sulle diverse tipologie di cookie (piccoli file di testo) che potrebbero essere installati sui tuoi dispositivi (es. PC, smartphone, tablet) quando visiti il sito wellness.teamsystem.com.

Secondo il Regolamento (UE) 2016/679 in materia di protezione dei dati personali, i cookie costituiscono dati personali quando possono essere associati a un dispositivo e, pertanto, ad una persona identificabile.

#### Tipologie di cookie

Esistono diversi tipi di cookie che contengono informazioni differenti e svolgono funzioni diverse (es. esecuzione di autenticazioni informatiche, monitoraggio di sessioni, memorizzazione di preferenze per l'invio di messaggi pubblicitari mirati, etc). Ogni cookie, a sua volta, contiene diversi dati (es. il nome del server da cui proviene, un identificatore numerico, etc.). Tali dati possono rimanere nel dispositivo dell'utente per diversi periodi di tempo - una sessione del browser, qualche ora, diversi giorni o per periodi più lunghi.

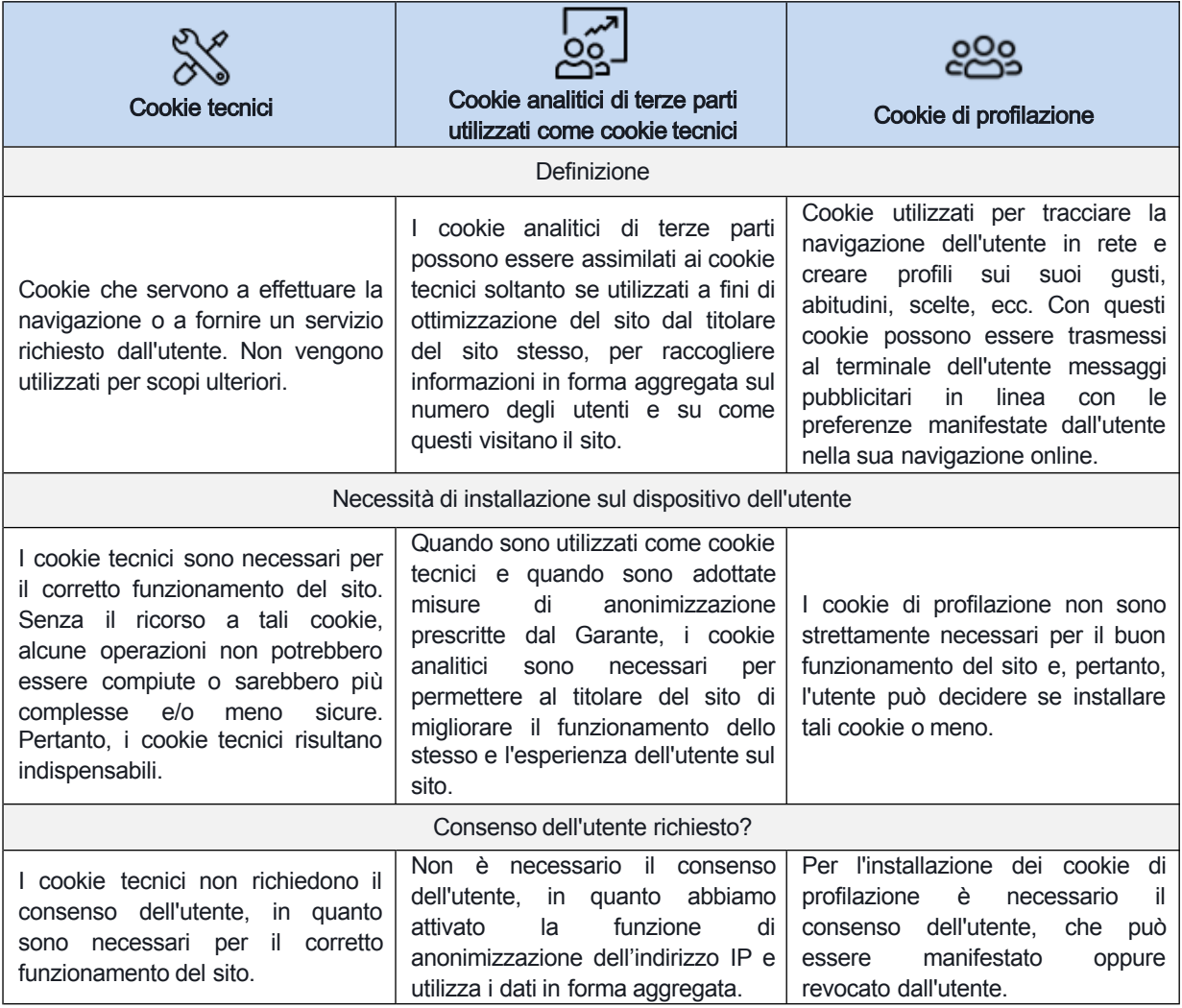

## Come manifestare la propria scelta riguardo ai cookie utilizzati dal sito

Google Analytics (Cookie analitici di terze parti utilizzati come cookie tecnici)

Se non desideri che i tuoi dati vengano utilizzati da Google Analytics, puoi installare il componente aggiuntivo del browser secondo le modalità descritte da Google ai seguenti indirizzi:

https://support.google.com/analytics/answer/181881?hl=it https://tools.google.com/dlpage/gaoptout

L'installazione di questo componente aggiuntivo impedisce al codice JavaScript di Google Analytics (ga.js, analytics.js e dc.js), in esecuzione su un sito web, di condividere le informazioni con Google Analytics sulla tua attività quando visiti il nostro sito.

Cookie di profilazione di terze parti

Tali cookie si attivano cliccando "Accetto" sul banner informativo che compare in fase di avvio della navigazione sul sito (oppure chiudendo il banner o "saltando" il banner, selezionando un altro elemento del sito).

Inoltre, potrai disattivare i cookie anche intervenendo sulle impostazioni del browser in uso. Ti ricordiamo però che disabilitare i cookie tecnici o di navigazione può causare il malfunzionamento del sito o potrebbe rendere alcune funzionalità indisponibili. Ogni browser presenta procedure diverse per la gestione delle impostazioni. Di seguito proponiamo i collegamenti alle istruzioni per i browser più comuni:

Internet Explorer: http://windows.microsoft.com/it-it/windows7/block-enable-or-allow-cookies

Google Chrome: https://support.google.com/accounts/answer/61416?hl=it

Apple Safari: http://www.apple.com/legal/privacy/it/cookies/

Mozilla Firefox: https://support.mozilla.org/it/kb/Attivare%20e%20disattivare%20i%20cookie

## Pulsanti e widget di social network

I *social button* sono i "pulsanti" presenti sul sito che raffigurano le icone di social network (es. Facebook, LinkedIn, YouTube e Twitter) e che ti consentono di interagire con un "click" direttamente con le piattaforme social. I *social button* presenti su questo sito sono dei link che rinviano agli account di TeamSystem Wellness sui social network raffigurati. Tramite l'utilizzo di tali pulsanti non sono, pertanto, installati sul sito cookie di terze parti.

Si riportano comunque i link ove l'utente può prendere visione dell'informativa privacy relativa alla gestione dei dati da parte dei Social network a cui i pulsanti rinviano:

https://www.linkedin.com/legal/cookie-policy https://www.facebook.com/help/cookies/ https://twitter.com/privacy https://www.google.com/intl/en/policies/privacy/